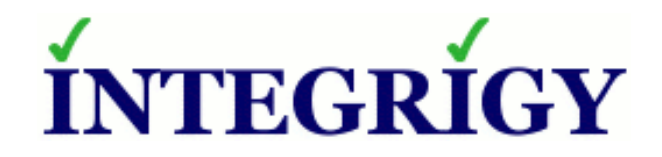

# WebLogic **Security Top Ten**

#### **June 2014**

Michael Miller Chief Security Officer Integrigy Corporation Phil Reimann Director of Business Development Integrigy Corporation

Stephen Kost Chief Technology Officer Integrigy Corporation

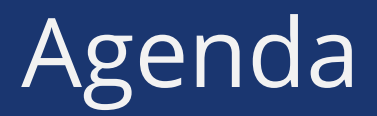

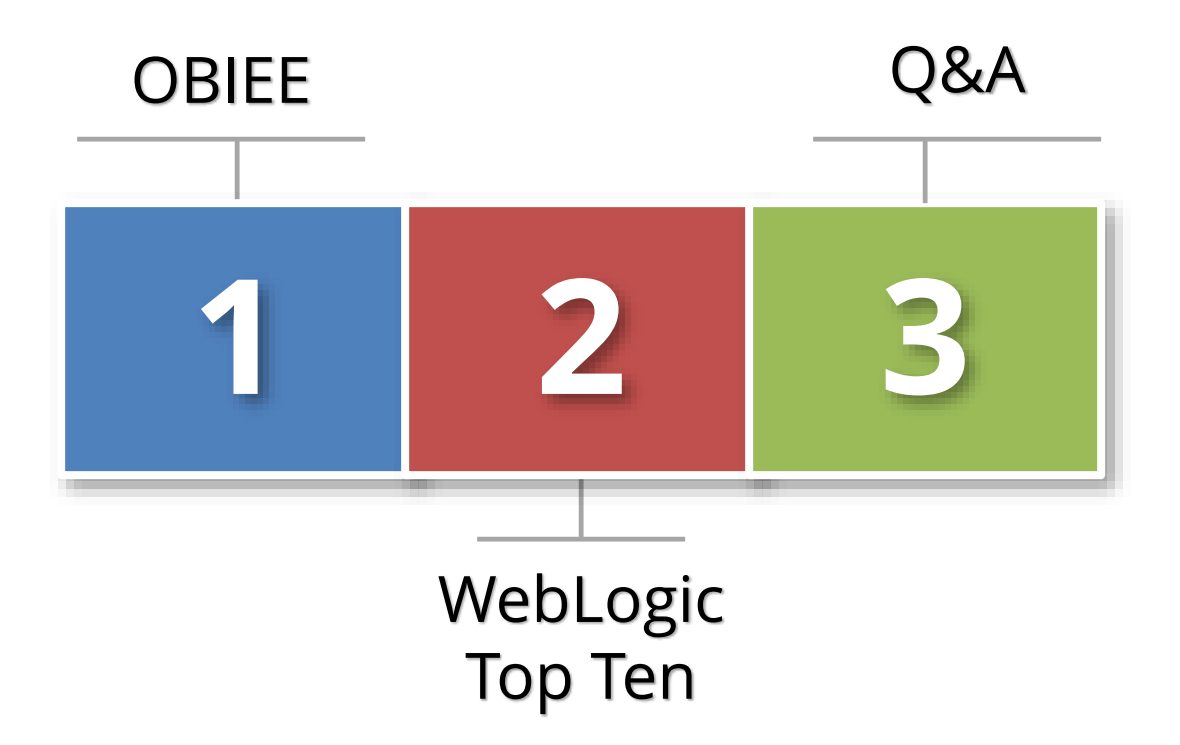

## About Integrigy

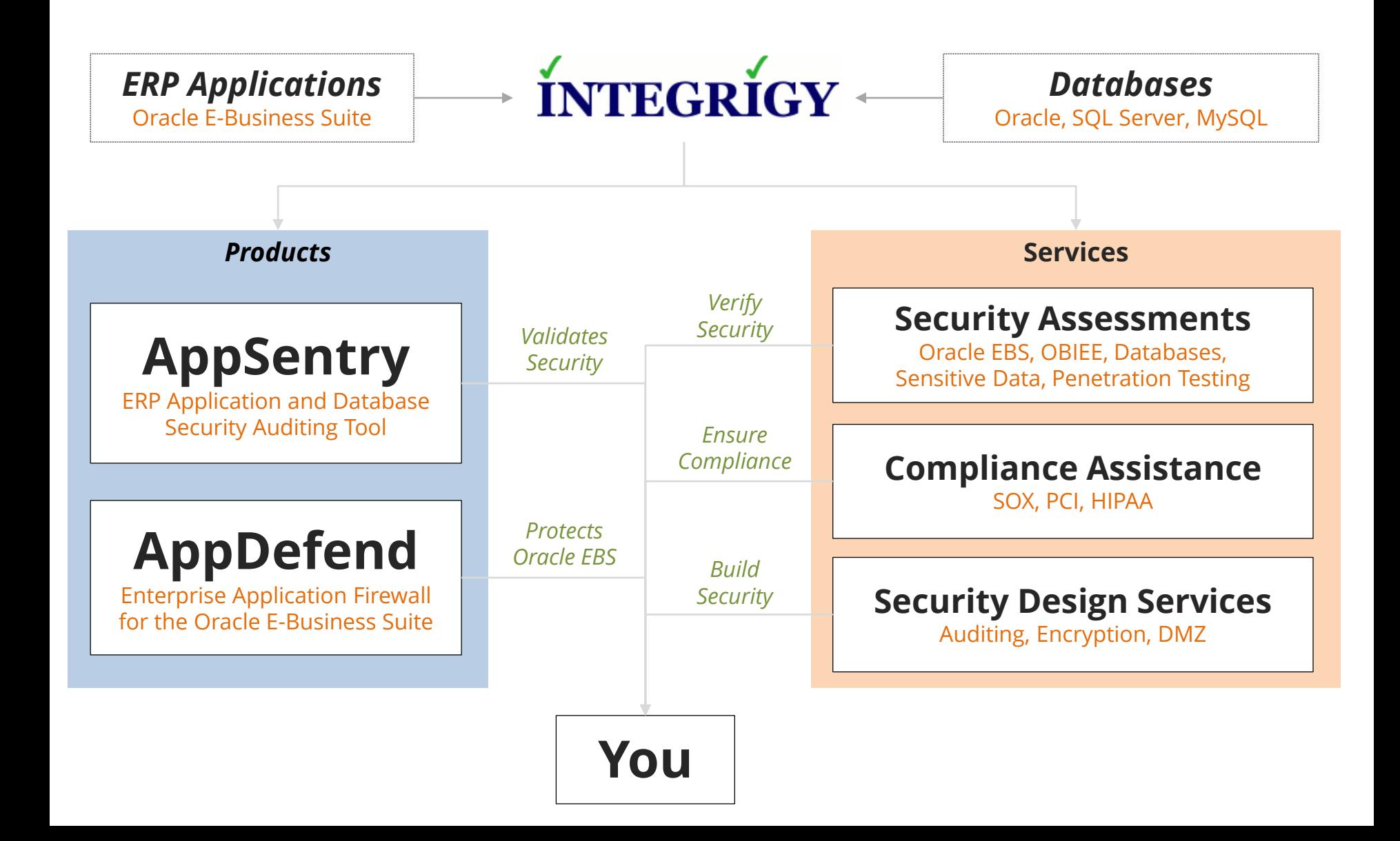

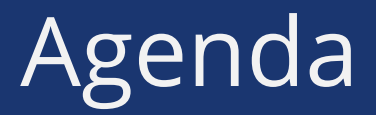

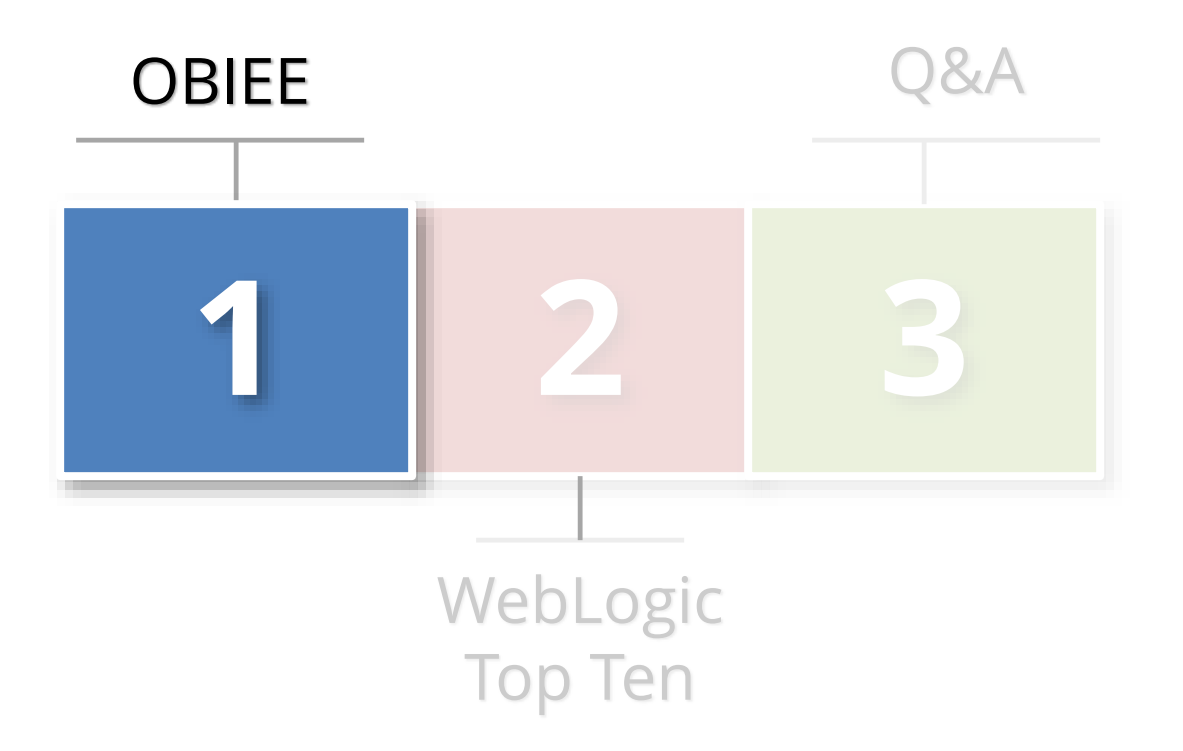

### Facts About OBIEE Security

#### **OBIEE is a Fusion Middleware product**

- It is deployed within WebLogic
- **WebLogic security issues will make or break OBIEE security**
	- Far too often find the results of **Install-and-Run**
- **WebLogic is a complex product**
	- Database Administrators (DBA)s need to master new skills

### OBIEE Security Examined

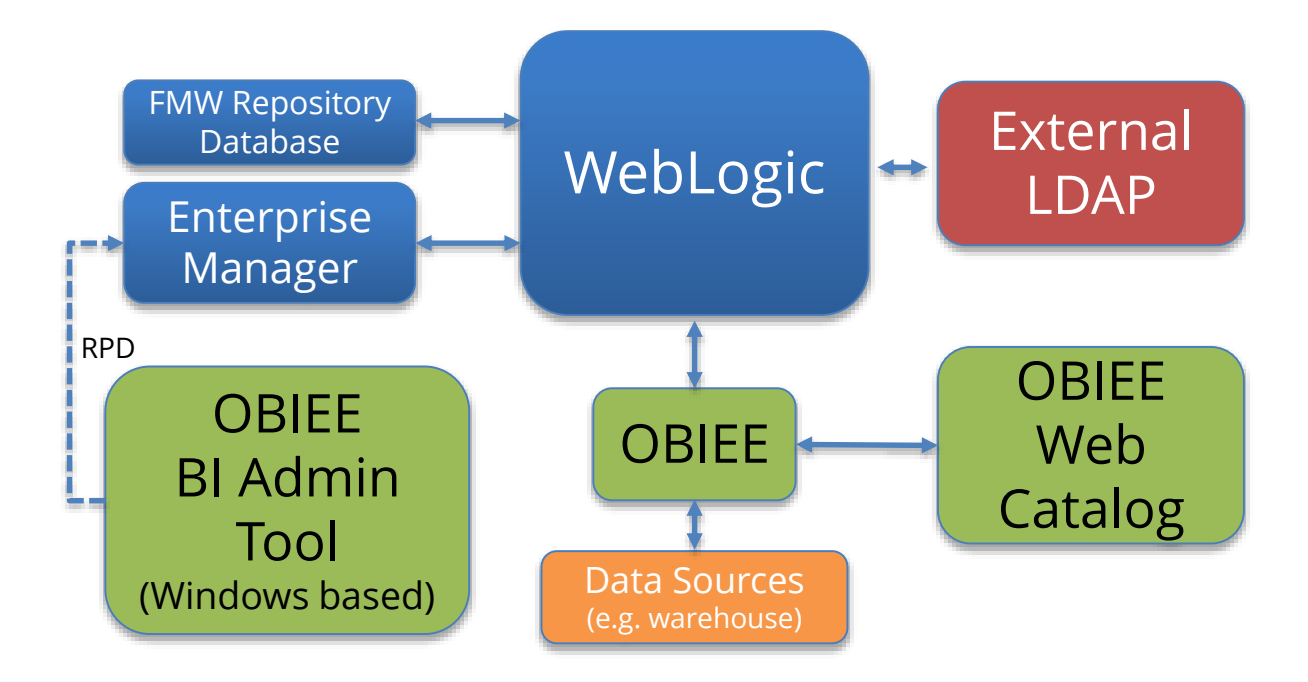

Size of box proportionate to component's impact on security

### OBIEE Security

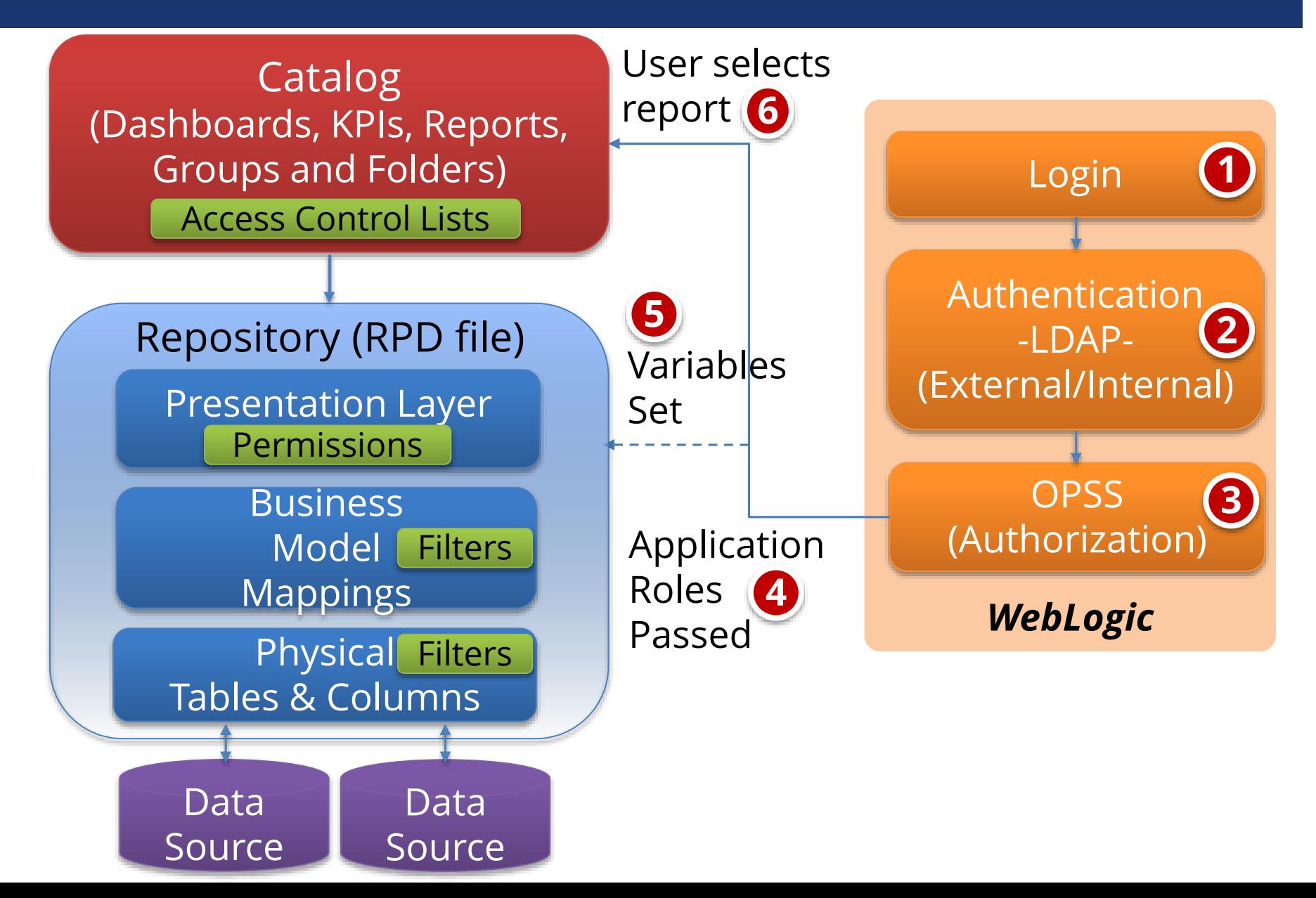

### Security Realms

- **OBIEE 11g uses WebLogic for centralized common services**
	- Common security model included
	- Significant change from OBIEE 10g
- **WebLogic common security defined through security realms. Realms define:**
	- Users
	- Groups
	- Security roles and policies

#### **Key decision**

Use default security realm or custom for OBIEE

### Oracle Platform Security Services (OPSS)

#### *Transcends ALL Fusion Middleware Products*

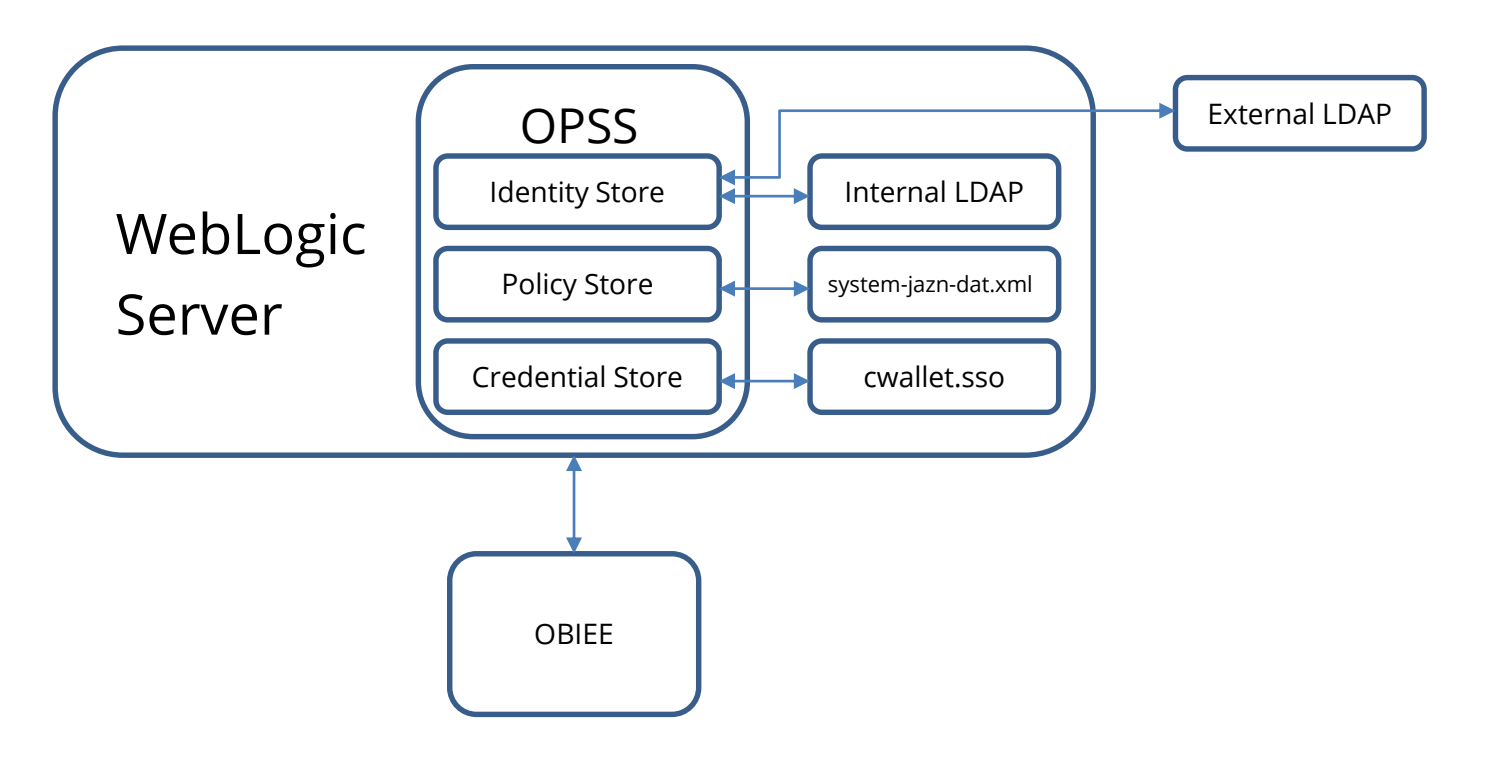

## Application Roles

- **Transcend ALL Fusion Products**
- **Defined in Enterprise Manager**
- **Map to LDAP groups**
	- External or internal
- **Key Decision:** 
	- Use default or custom

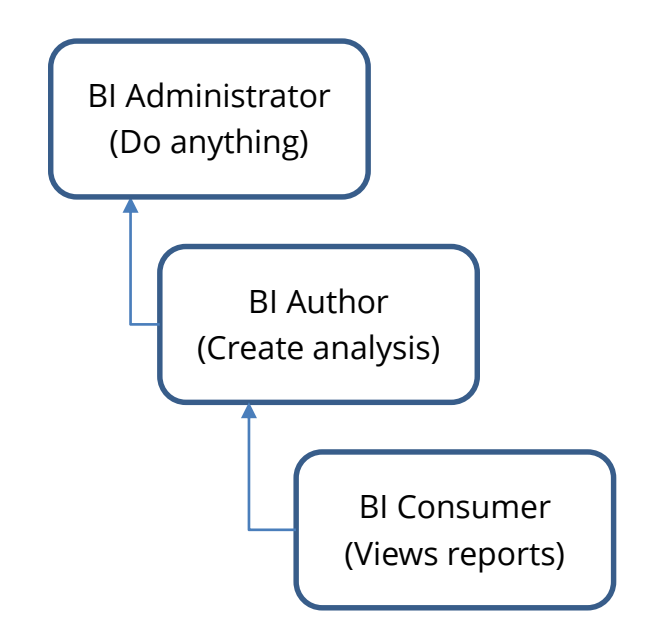

### Applications Roles

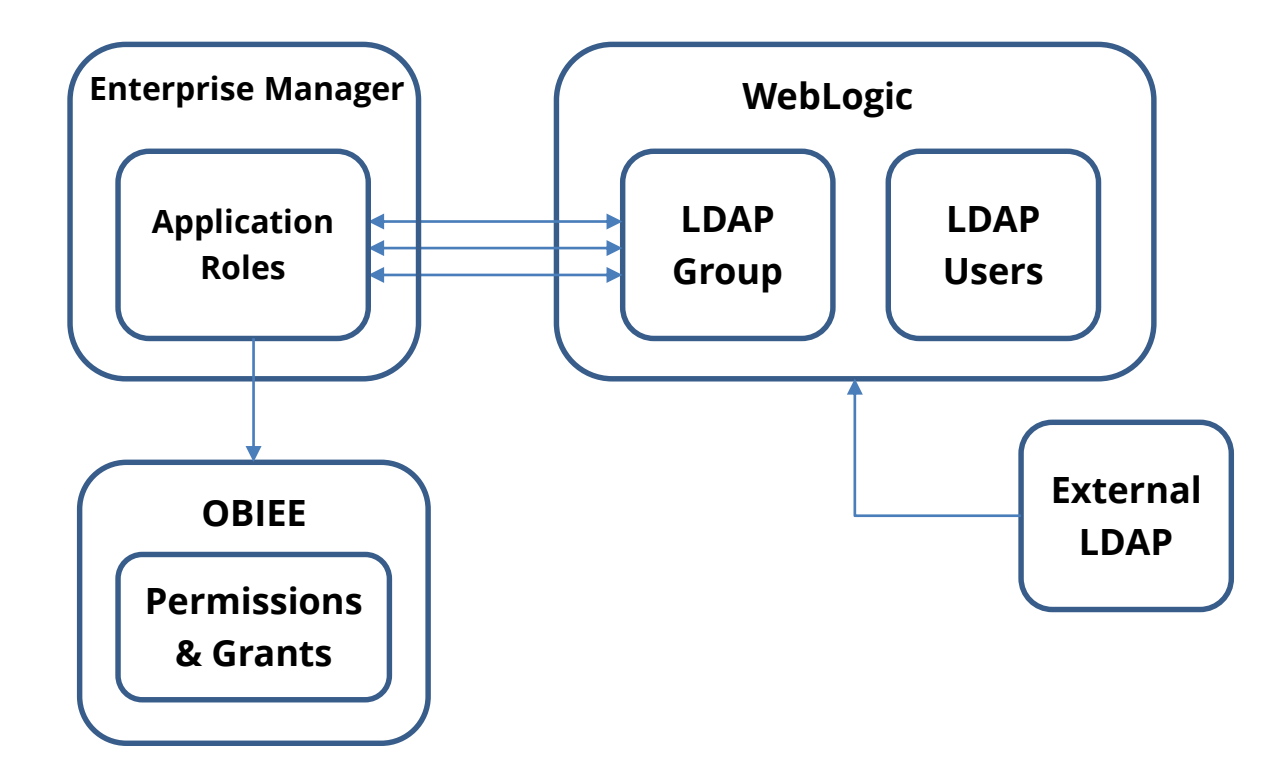

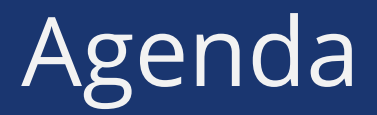

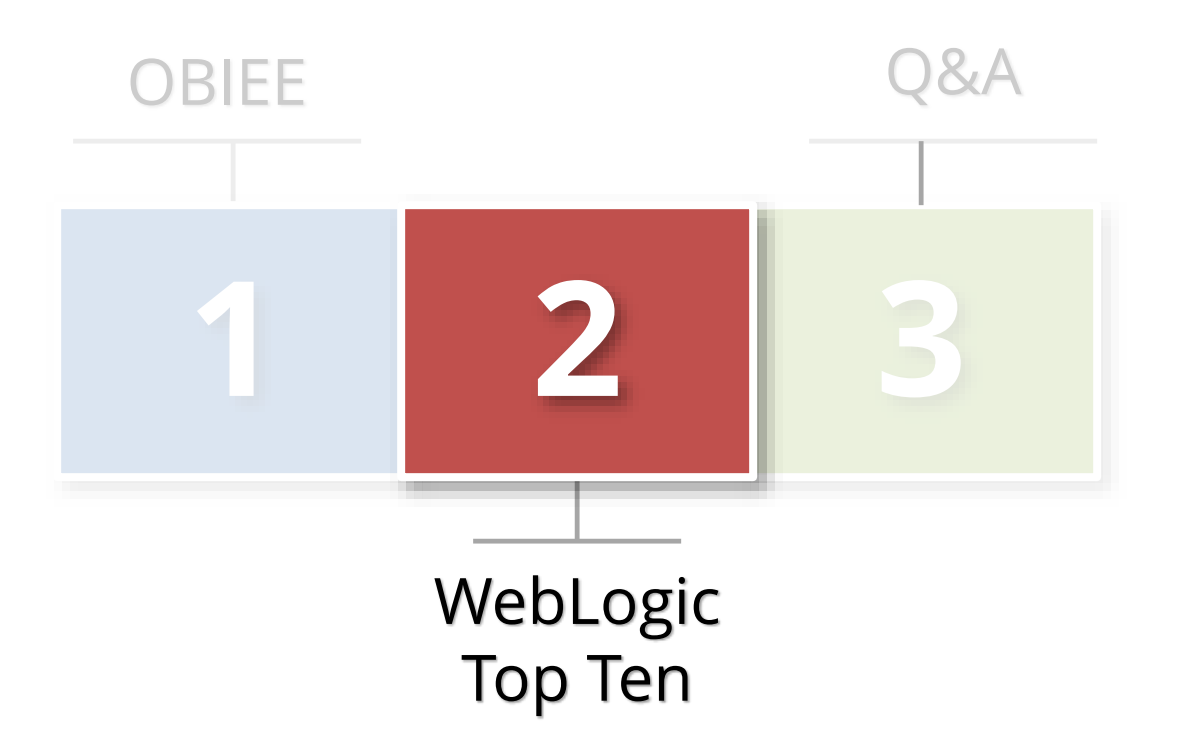

### Top 10 WebLogic Security Vulnerabilities

#### **List result of**

- Client assessments
- Integrigy's research

#### **Selection criteria**

- What can be pragmatically addressed or should be discussed
- Risk of OBIEE information disclosure

## Top 10 WebLogic Security Vulnerabilities

- **1**
- **1. Poor Patching Policies and Procedures**
- **2. File system access 2**
- **3. Running as privileged user 3**
- **4. Not hardened 4**
- **5. Too many WebLogic 5 Administration users**
- 
- **6** Weak Change Control **Procedures**
	- **2. No logging or auditing 7**
	- **3. Multiple authenticators 8**
	- **4. Metadata database not secure 9**
	- **5. WLST access and scripts 10**

### Poor Patching Policies

#### **10.3.5**

- Released May 2011
- Grace period ended August 2013

#### **10.3.6**

- February 2012
- Grace period ends December 2021
- Terminal patch set for 11g

#### **CPU Patches**

- WebLogic and Fusion Middleware
- **Java** 
	- $-1.6$  vs. 1.7

### WebLogic File System Access

 **Secure the underlying operating system**

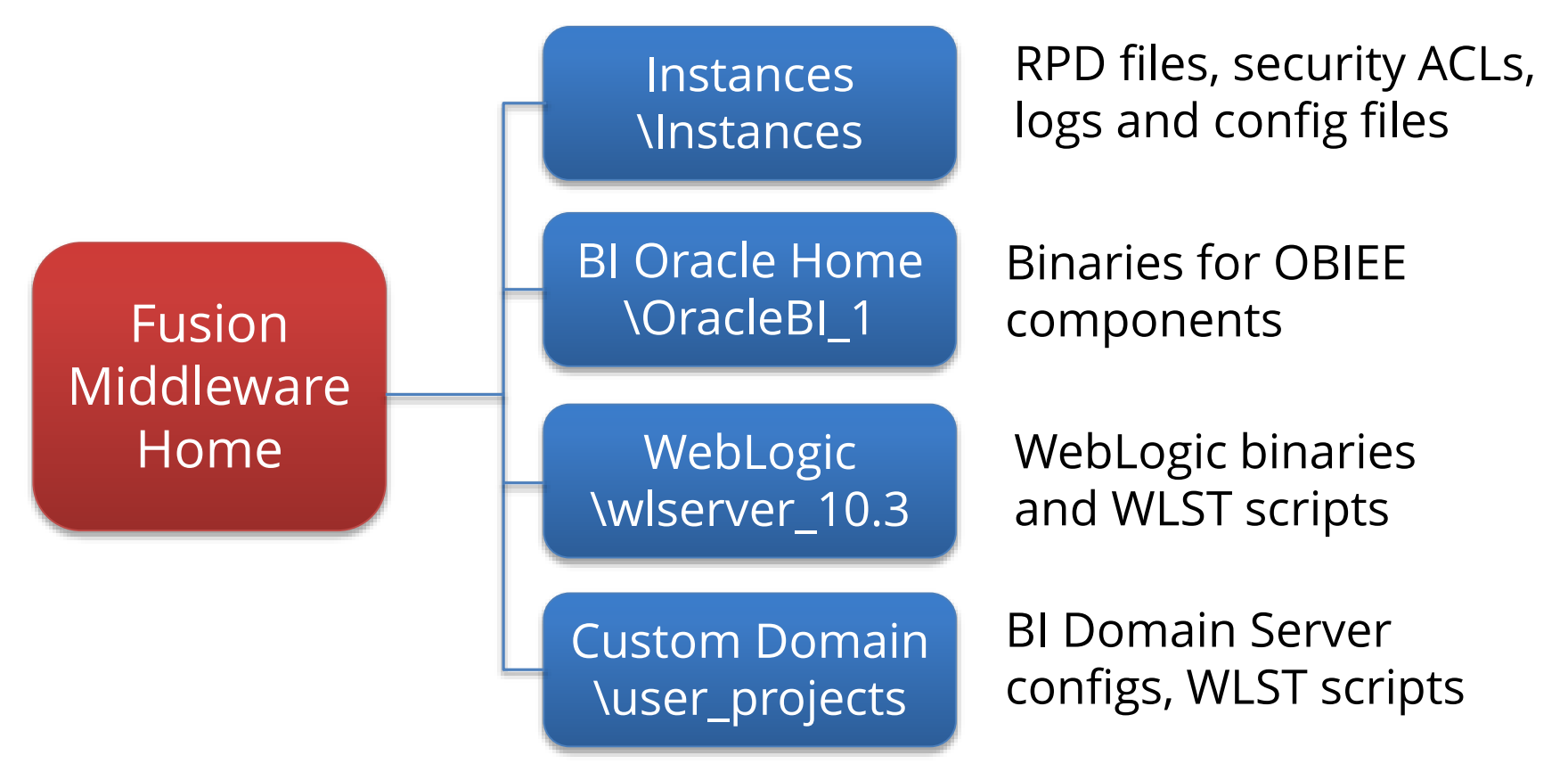

## WebLogic File System Access

- **Carefully limit people with file system access**
	- At a minimum, consider using umask 066 other users may not modify or read files but may execute them where appropriate

### **Protect key configuration files**

- For example (boot.properties, Weblogic.properties, fileRealm.properities)
- **Dated but still relevant WebLogic security guide from NSA (Unclassified)**
	- [http://www.nsa.gov/ia/\\_files/webs/i33-004r-2005.pdf](http://www.nsa.gov/ia/_files/webs/i33-004r-2005.pdf)

## Running WebLogic as Privileged User

- **Do not run WebLogic as root or privileged account**
	- Start WebLogic under the privileged user account, bind to the privileged ports, and then change its user ID to a nonprivileged account
	- Start WebLogic using a non-privileged account and configure the firewall to use Network Address Translation (NAT) software to map protected ports to unprotected ones

### Not hardened

#### **Default WebLogic Security Realm used**

- Create custom Realm or carefully understand default Realm and configurations

#### **Production not clean**

- Development and test done in production
- Sample and demo applications installed in prod

### **Not using**

- DMZ
- Web Application Firewall or IDS/IPS
- Virtual URL/Default URL

### Not hardened

- **Web Robots page not configured**
	- Robots.txt
- **Powered By**
	- X-Powered-By not set to NONE
- **Test and development available**
	- Expose to Internet only as needed

### Not hardened

 **Diagnostic and internal applications are externally accessible**

- [https://obieewebuat.yourcompany.com/dms](https://obieewebuat11.djoglobal.com/dms)
- [https://obieewebuat.yourcompany.com/wsm-pm](https://obieewebuat11.djoglobal.com/wsm-pm)
- [https://obieewebuat.yourcompany.com/AdminService](https://obieewebuat11.djoglobal.com/AdminService)
- <https://obieewebuat.yourcompany.com/bicontent>

#### **WebServices running externally**

[https://obieewebuat.com:9704/analytics/saw.dll?WSDL](https:///)

### WebLogic Administration Users

#### **Inappropriate WebLogic admin users**

- Developers and staff outside of WebLogic admin team
- Production access
- Out-of-date

#### **Local account governance**

- Weak passwords
- Rotation and expiry issues

## Weak Change Control

- **Inconsistent OPSS practices**
	- Application roles and credentials
- **Migrations from non-production to production**
	- GUI or WLST?
- **Application deployment procedures**
	- OBIEE RPD (who, when and how?)

# No WebLogic Logging or Auditing

### **WebLogic Auditing**

- **Prebuilt compliance reporting features**
- **Common audit record format**

#### **Flexible and extensive**

- Specific criteria
- Severity levels

#### **Recommend**

- **Log authentication history/failures**
- **Log authorization history**
- **Write audit data to:**
	- Database
	- File

#### **Use audit data in**

- BI Publisher
- Splunk, ArcSight etc….

### Multiple Authenticators

- **Full identity defined in from one of multiple LDAP directories**
	- Provisioning/de-provisioning complexity
- **Partial identities supplied by more than one LDPA solution**
	- Provisioning/de-provisioning complexity

### Metadata Repository Not Secured

- **Metadata repository database required for each Fusion Middleware product. OBIEE schemas:**
	- BIPLATFORM
	- MDS

#### **Common Issues**

- Access allowed
- Passwords known, complexity, rotation
- Not patched
- No logging or auditing

# WebLogic Scripting Tools (WLST)\*

#### **WLST**

- **Command line scripting tool to manage WebLogic** - Jython based
- **On and offline modes**
	- Both are powerful
- **Access remotely or console**
- **WebLogic Security Framework enforces same rules as user interface**

### **Security Issues**

- **Not using administration port**
- **Inappropriate WebLogic accounts used in scripts**
- **Appropriate staff access to WLST scripts**
- **Hardcoded credentials**
- **Encrypted attributes exposed in scripts** - E.g. listCred()

\* DBAs use SQL, WebLogic Admins use WLST

### Java MBEANS Remote Access

- **Also called JMX/JConsole**
- **Remote access default is not secure**
	- **Anyone can update OBIEE**
	- **Anyone can update WebLogic**
- **Only need network access and port number**
	- No password required

#### **Recommend**

- Enabling password
- Restricting remote access to read-only

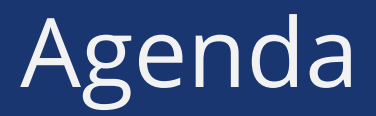

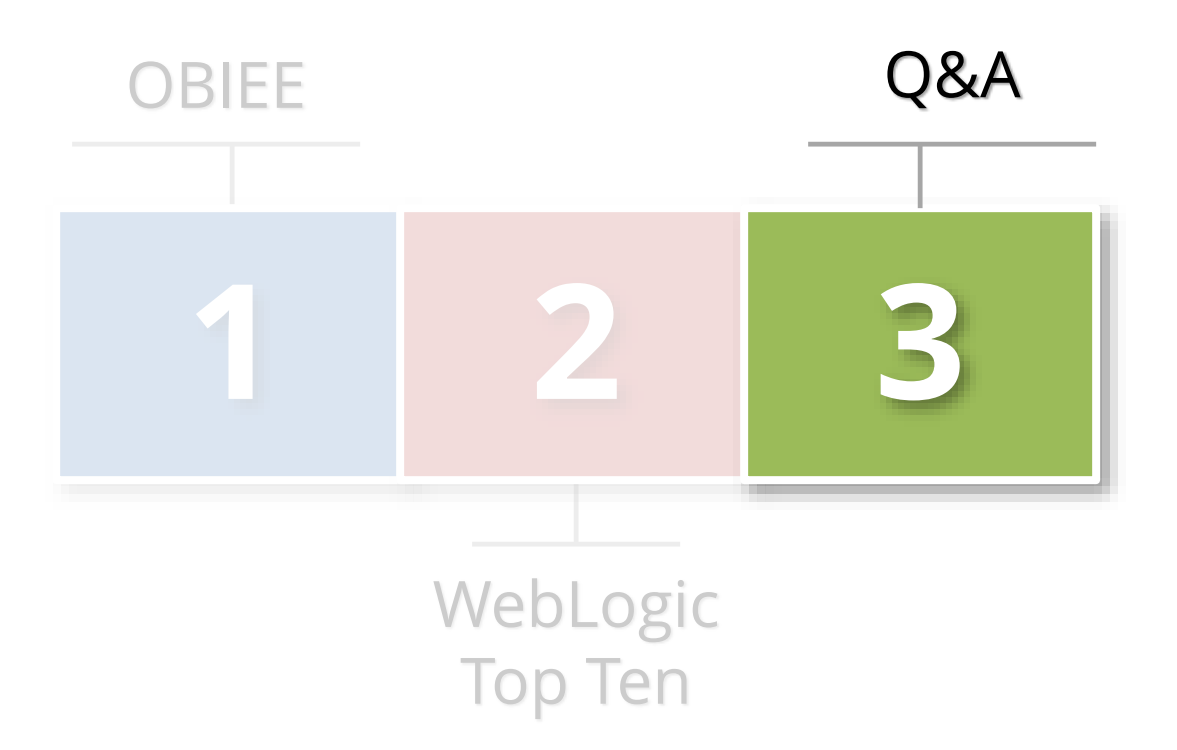

### Contact Information

#### **Mike Miller**

Chief Security Officer Integrigy Corporation web: **www.integrigy.com** e-mail: **info@integrigy.com** blog: **integrigy.com/oracle-security-blog**

Copyright © 2014 Integrigy Corporation. All rights reserved.